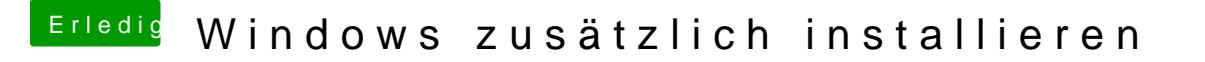

Beitrag von revunix vom 22. Oktober 2018, 13:41

Formatiere unter macOS mal die Windows Platte, und nimm zum installie raus. Danach sollte es dann funktionieren.